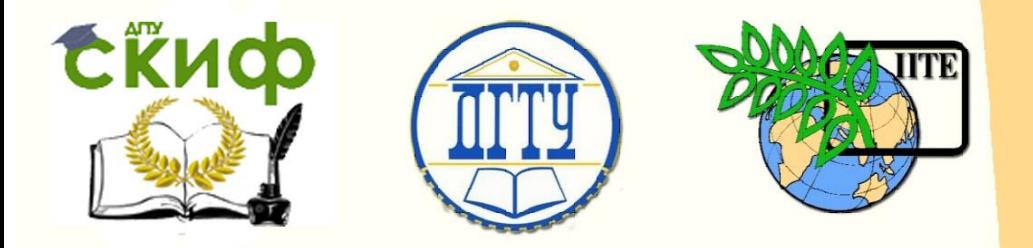

ДОНСКОЙ ГОСУДАРСТВЕННЫЙ ТЕХНИЧЕСКИЙ УНИВЕРСИТЕТ

УПРАВЛЕНИЕ ДИСТАНЦИОННОГО ОБУЧЕНИЯ И ПОВЫШЕНИЯ КВАЛИФИКАЦИИ

Кафедра «Программное обеспечение вычислительной техники и автоматизированных систем»

## **Учебно-методическое пособие** по дисциплине

# **«ЧЕЛОВЕКО-МАШИННОЕ ВЗАИМОДЕЙСТВИЕ»**

Автор Коробейников А. П.

Ростов-на-Дону, 2019

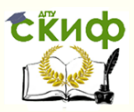

## **Аннотация**

Учебно-методическое пособие предназначено для студентов очной формы обучения направления 09.04.04 «Программная инженерия».

## **Автор**

Доцент, к.б.н., Профессор каф. ПОВТиАС Коробейников А.П.

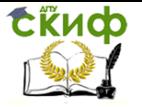

## **Оглавление**

**1. Лабораторная работа №1: Критериальная оценка зонирования экрана интерфейса с учетом маршрутов обзора последовательности сообщений………………………..4** 1.1. Задание к лабораторной работе……………………….4 1.2. Требования к содержанию отчета….….……………….4 **2. Лабораторная работа №2: Разработка программного обеспечения и экрана интерфейса для наблюдения процесса, управления его параметрами, и вывода интегральных характеристик процесса ...............................5** 2.1. Задание к лабораторной работе….….…………………5 2.2. Требования к содержанию отчета….….………………6 **3. Лабораторная работа №3: Создание программного средства, являющегося моделью взаимодействия человека-оператора и компьютерной системы...................6** 3.1. Задание к лабораторной работе….….…………………6 **Список литературы [...............................................](#page-3-0)…………….8**

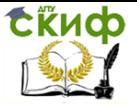

## <span id="page-3-0"></span>**1. ЛАБОРАТОРНАЯ РАБОТА №1: КРИТЕРИАЛЬНАЯ ОЦЕНКА ЗОНИРОВАНИЯ ЭКРАНА ИНТЕРФЕЙСА С УЧЕТОМ МАРШРУТОВ ОБЗОРА ПОСЛЕДОВАТЕЛЬНОСТИ СООБЩЕНИЙ**

#### **1.1. Задание к лабораторной работе**

Критериальная оценка зонирования экрана интерфейса с учетом маршрутов обзора последовательности сообщений, если заданы:

- место сообщения,

- объем сообщения,

- форма сообщения,

- последовательность пунктов сообщения.

Задан общий вид экрана с расположенными на нем 10 сообщениями.

Сообщения распределены по экрану относительно произвольно и содержат произвольное количество строк произвольной длины.

Все сообщения пронумерованы.

Нужно оценить по каждому из трех критериев расположение сообщений на экране для случаев:

1. исходное расположение сообщений;

2. ухудшенный вариант расположения сообщений по одному или нескольким критериям;

3. улучшенный вариант расположения сообщений по одному или нескольким критериям.

Критерий 1 – «компактность» сообщения,

Компактностью является отношение длины контура, обведенного вокруг сообщения к количеству символов в сообщении.

Критерий 2 – величина «тесной» границы с соседним сообщением.

Критерий 3 – сумма длин перехода от (i)- того сообщения к (i+1) –му для маршрута обзора последовательности всех сообщений на экране.

#### **1.2. Требования к содержанию отчета**

Отчет должен содержать:

- титульный лист;
- лист задания, содержащий сетку экрана с расположен-

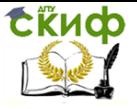

ными на нем сообщениями;

 результаты вычисления трех критериев для перечисленных выше случаев сообщений.

## **2. ЛАБОРАТОРНАЯ РАБОТА №2: РАЗРАБОТКА ПРОГРАММНОГО ОБЕСПЕЧЕНИЯ И ЭКРАНА ИНТЕРФЕЙСА ДЛЯ НАБЛЮДЕНИЯ ПРОЦЕССА, УПРАВЛЕНИЯ ЕГО ПАРАМЕТРАМИ, И ВЫВОДА ИНТЕГРАЛЬНЫХ ХАРАКТЕРИСТИК ПРОЦЕССА**

#### **2.1. Задание к лабораторной работе**

Разработка программного обеспечения и экрана интерфейса для наблюдения процесса, управления его параметрами, и вывода интегральных характеристик процесса (модель Конвея).

На экран выводится матрица N x N, где N – параметр. На экране присутствует меню из следующих пунктов:

- 1. обнуление (очистка) матрицы;
- 2. занесение на экран активных элементов;
- 3. запуск модели на исполнение;
- 4. останов.

Алгоритм функционирования модели.

В режиме пункта 2 меню заносим с помощью мыши набор активных элементов и запускаем модель.

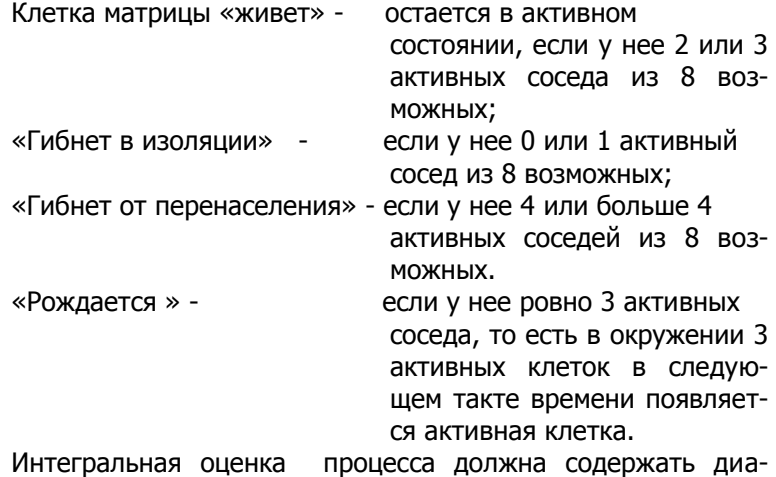

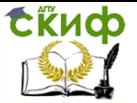

грамму, отображающую соотношение «живых», «погибших» и «рожденных» клеток.

#### **2.2. Требования к содержанию отчета**

Отчет должен содержать:

- титульный лист;
- лист задания;
- распечатку экрана с пустым интерфейсом;
- распечатку последовательности 5-6 экранов функционирования модели.

## **3. ЛАБОРАТОРНАЯ РАБОТА №3: СОЗДАНИЕ ПРОГРАММНОГО СРЕДСТВА, ЯВЛЯЮЩЕГОСЯ МОДЕЛЬЮ ВЗАИМОДЕЙСТВИЯ ЧЕЛОВЕКА-ОПЕРАТОРА И КОМПЬЮТЕРНОЙ СИСТЕМЫ**

#### **3.1. Задание к лабораторной работе**

Создание программного средства, являющегося моделью взаимодействия человека-оператора и компьютерной системы.

Программное средство выполняет генерацию состояний и событий, реализующую стохастический тренажер для определения оценки прогноза человека-оператора.

Основные положения, которые необходимо реализовать в разрабатываемом студентом программном средстве(ПС):

- 1. При запуске ПС на экране появляется сетка матрицы, строки, и столбцы которой пронумерованы. Нумерация элементов матрицы начинается с верхнего левого угла.
- 2. В матрицу заносим вероятности изменения цвета (вспыхивания) соответствующей клетки. Сумма всех вероятностей в матрице равна единице.
- 3. При необходимости должен быть учтен вариант коррекции значения любого (одного или нескольких) элементов матрицы.

После заполнения матрицы она запоминается оператором и значения, содержащиеся в матрице, служат основой для занесения прогнозных координат.

4. После устного сообщения оператора о запоминании матрицы вероятностей на экран выводится пустая матрица

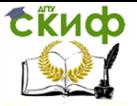

той же размерности и с той же нумерацией строк и столбцов.

5. Построение генератора для изменения цвета клетки вспыхивания матрицы в соответствии с той вероятностью, которая фиксировалась (и запоминалась оператором) в той же клетке матрицы.

Задается интервал [0,1]. Интервал делится на отрезки, длина которых пропорциональна вероятностям, занесенным на первом этапе в матрицу. Так как функция RANDOM дает равномерное распределение случайных чисел на отрезке, то получается следующий алгоритм изменения цвета (вспыхивания) матрицы:

В текущий такт времени функция RANDOM генерирует случайное число М. Оно должно попасть в какой-то отрезок интервала [0,1]. Так как распределение выхода генератора равномерное, то вероятность попадания М в любой из отрезков соответствует исходной вероятности, которая была в этой клетке матрицы.

- 6. Оператор должен угадать (прогнозировать) какая именно клетка матрицы изменит цвет (вспыхнет). Матрица вероятностей, которую он запомнил и уже имеющиеся результаты прогнозов должны в этом помочь. Для этого на экране имеется окно значений координат элементов матрицы (Х,У), куда заносятся значения Х и У, прогнозируемые оператором. На занесение отводится конкретное время, равное ориентировочно 10-15 сек. Это значение является параметром.
- 7. На экране имеется шкала тактов времени, на которую выводится 1, если оператор
	- угадал и 0, если оператор не угадал.
- 8. В отдельном окне выводится сумма угаданных и не угаданных испытаний.

Входные параметры:

- количество тактов времени работы ПС;
- значения вероятностей в матрице;
- время для занесения значений Х и У.

Выходные результаты:

- общее количество тактов времени в эксперименте;
- количество угаданных изменений цвета (вспыхива-

ний).

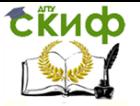

## **СПИСОК ЛИТЕРАТУРЫ**

1. Купер А., Рейман Р., Кронин Д. Алан Купер об интерфейсе. Основы проектирования взаимодействия. – Символ-Плюс, 2009. – 688 с.

2. Магазинник В.Д. «Человеко-компьютерное взаимодействие: Учебное пособие./-М.: Университетская книга, 2007.

3. Э. Акчурин, «Человеко-машинное взаимодействие». –M.: Солон-Пресс, 2008.